# **Table of Contents**

rd intro.doc§ rd hlpapp.doc§ rd simple.doc§ rd design.doc§ rd guides.doc§ rd author.doc§ rd topics.doc§ rd format.doc§ rd hotspot.doc§ rd windows.doc§ rd graphics.doc§ rd hyper.doc§ rd mrbc.doc§ rd custom.doc§ rd macros.doc§ rd macroref.doc§ rd hpj.doc§ rd hc.doc§ rd errors.doc§ rd api.doc§ rd dll.doc§ rd vkcodes.doc§ rd rtf.doc§ rd baggage.doc§  $\mu$ 

#### Introduction

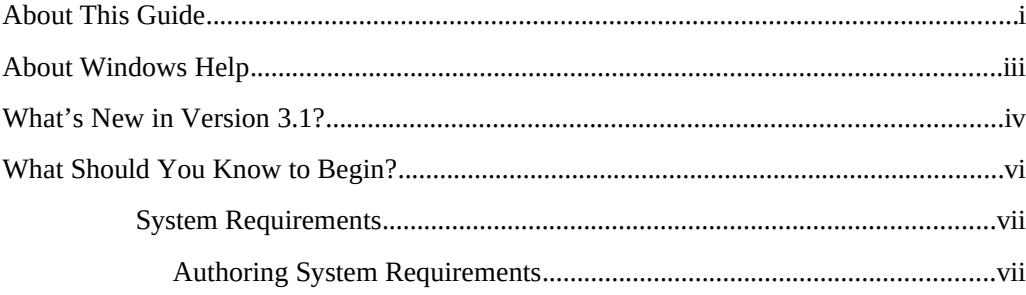

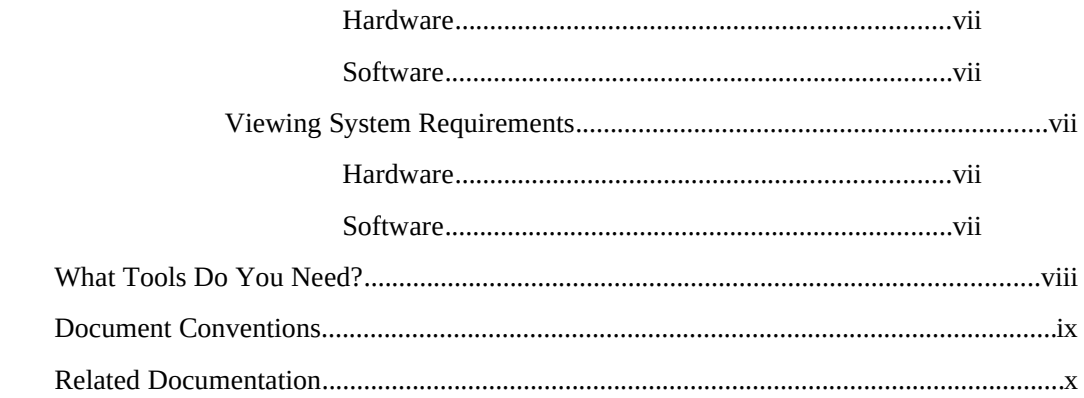

### Chapter 1: The Windows Help Application

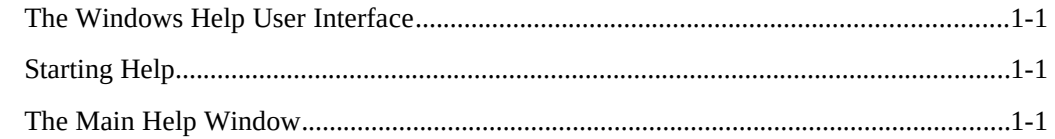

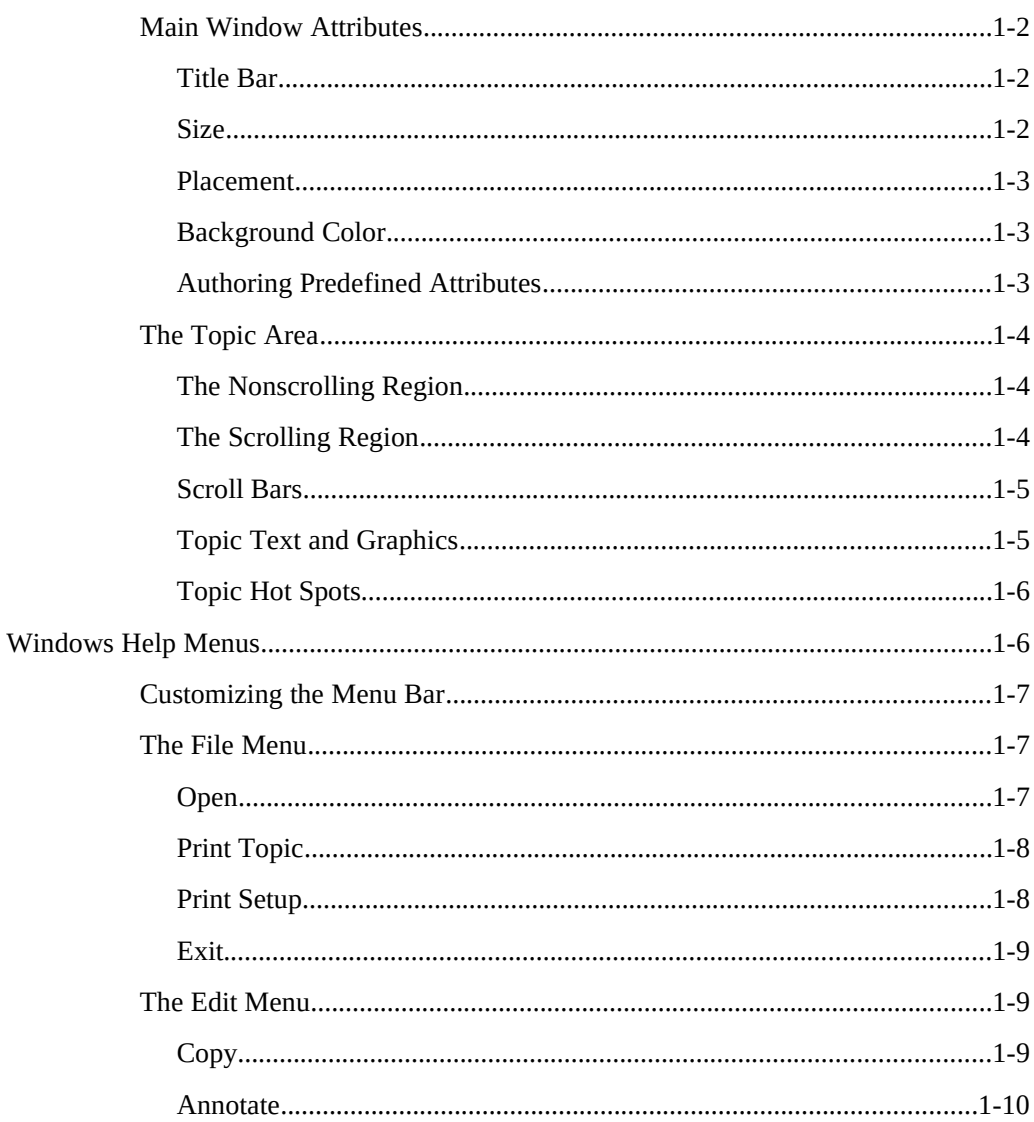

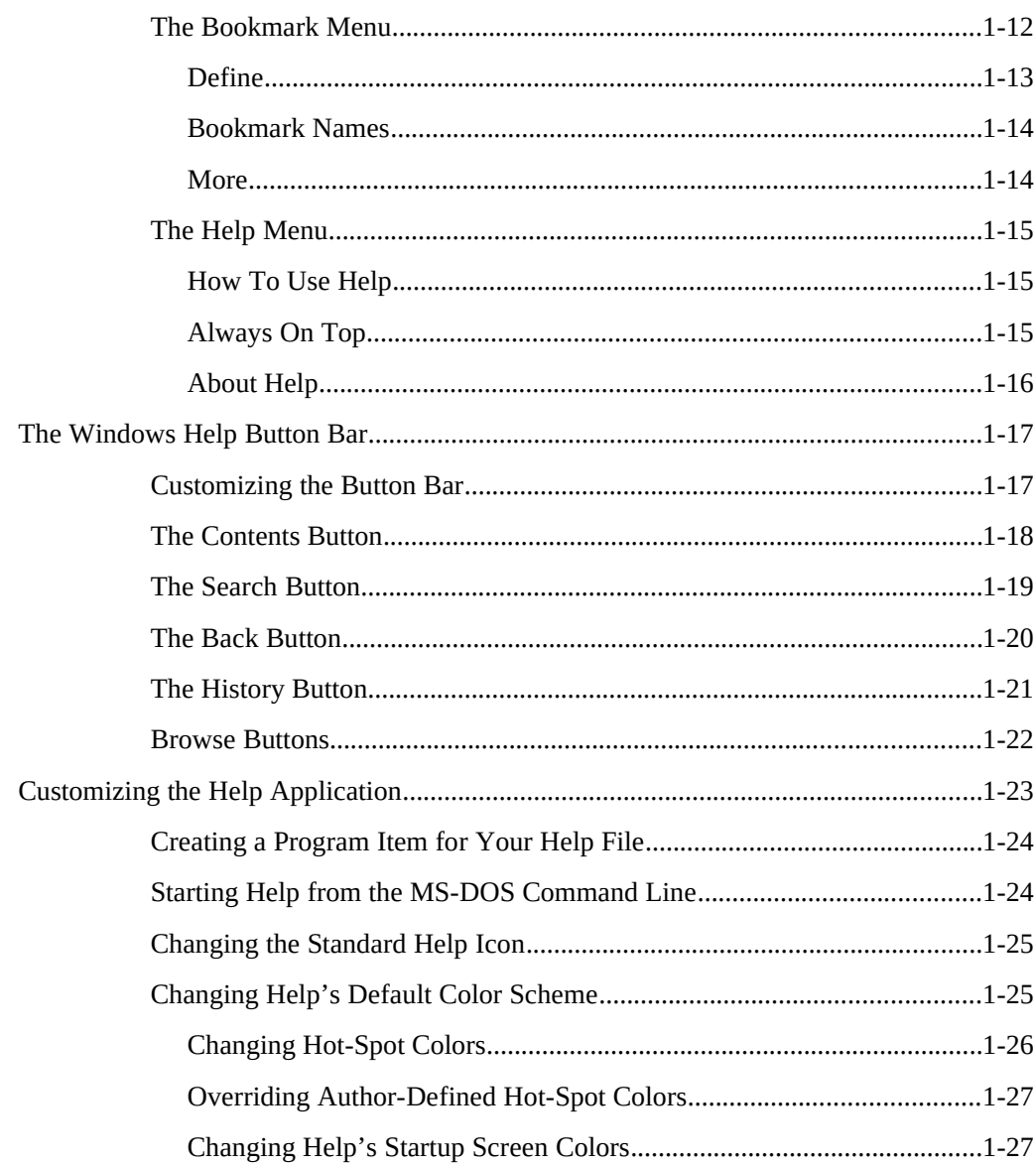

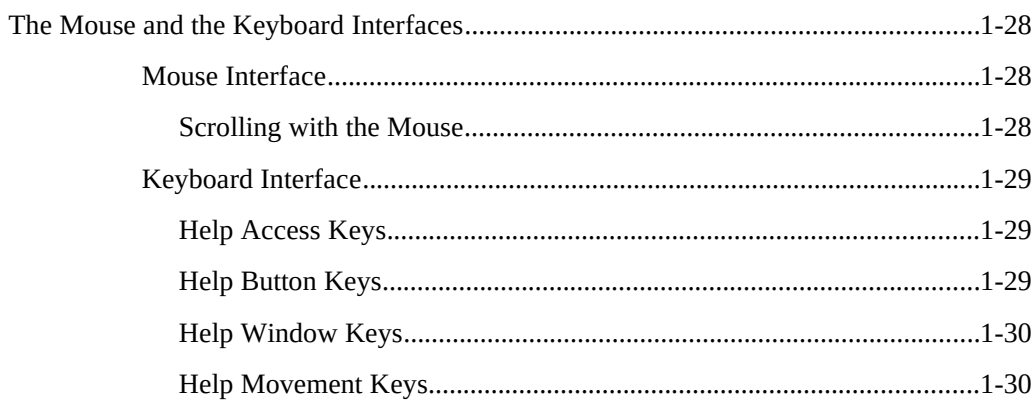

## Chapter 2: Getting Started With Help Authoring

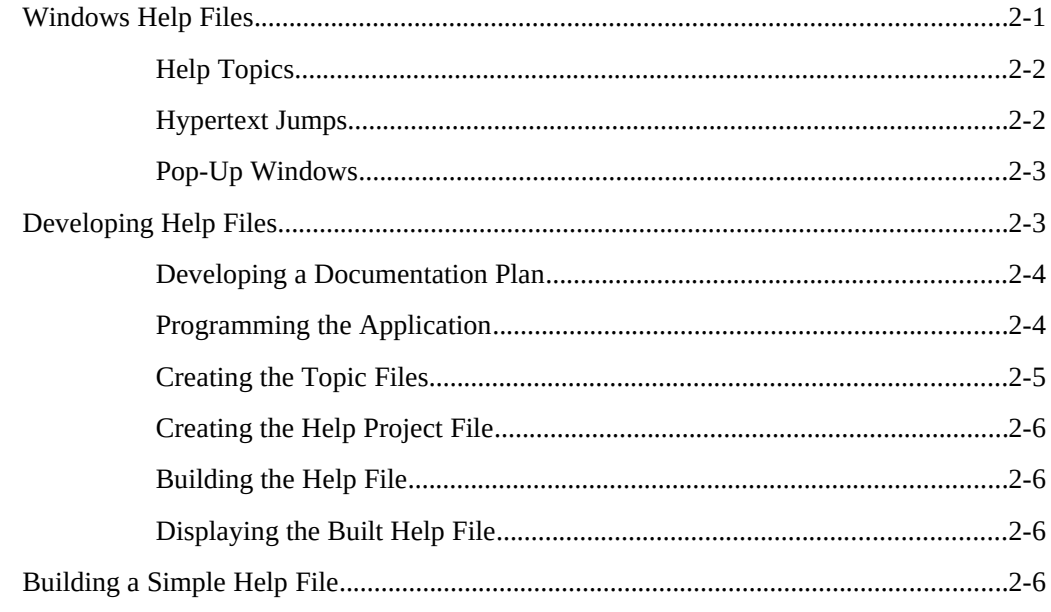

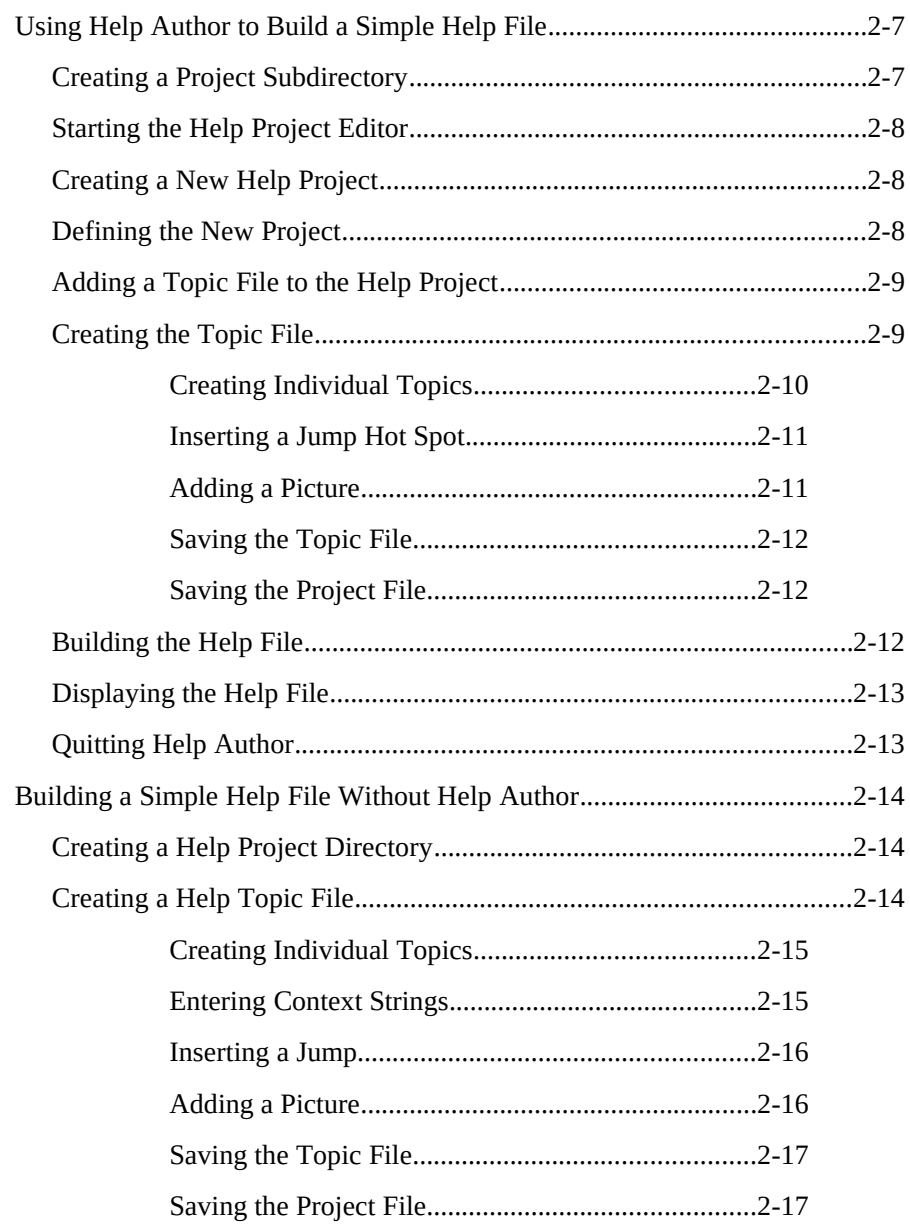

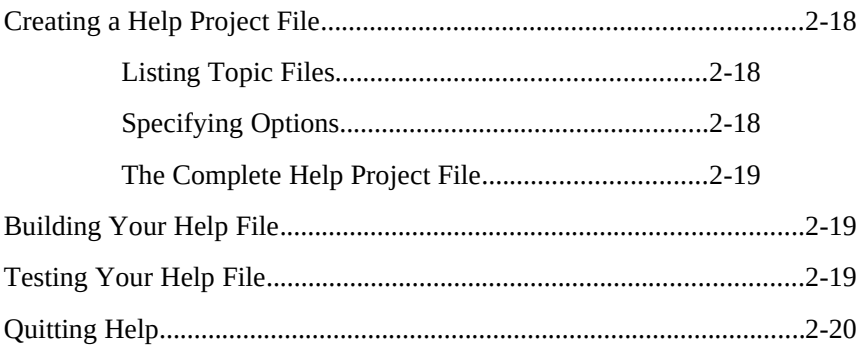

## Chapter 3: Designing the Help System

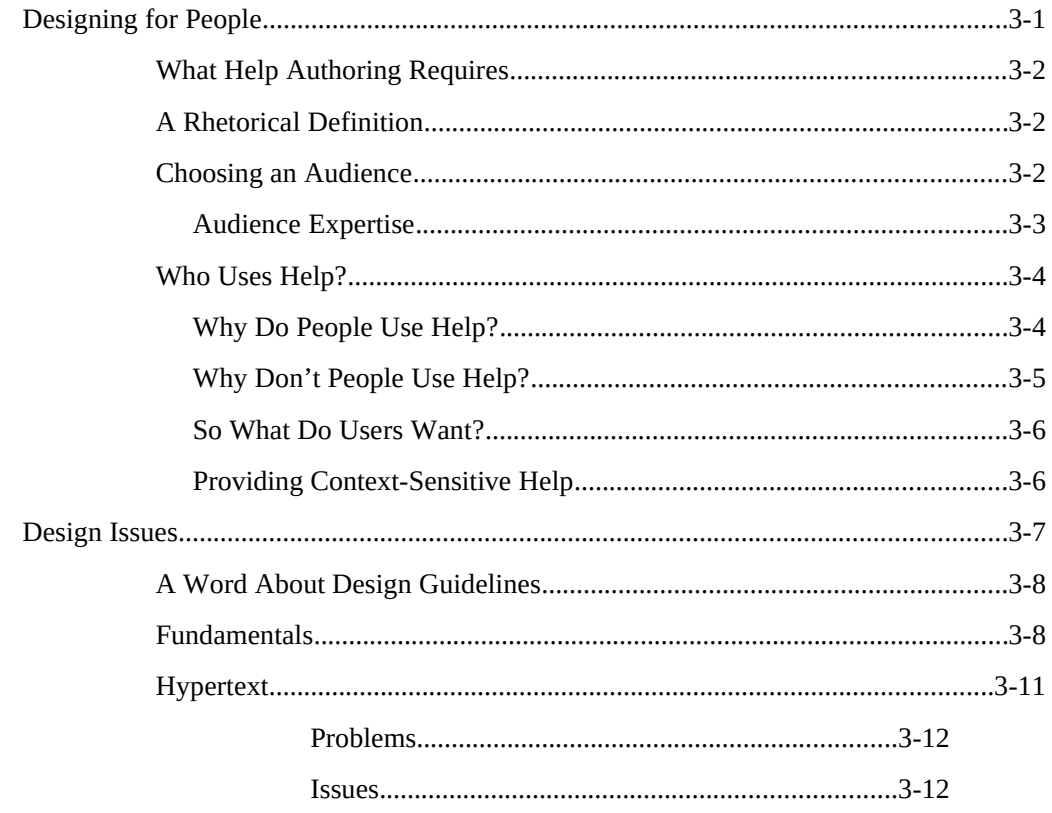

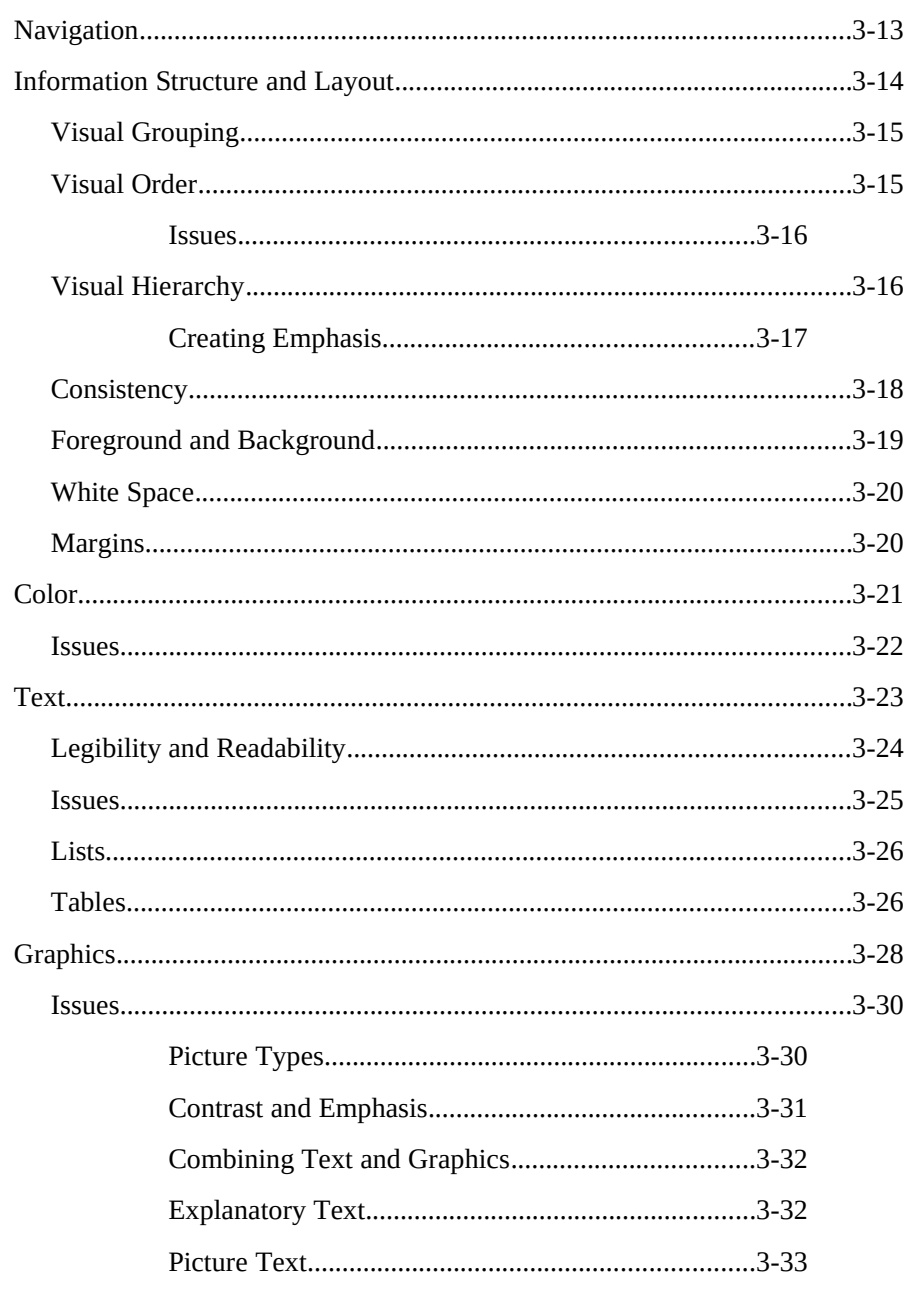

### **Chapter 4: Help Authoring Guidelines**

![](_page_8_Picture_7.jpeg)

![](_page_9_Picture_1.jpeg)

![](_page_10_Picture_5.jpeg)

## Chapter 5: Using Help Author

![](_page_10_Picture_6.jpeg)

![](_page_11_Picture_81.jpeg)

![](_page_12_Picture_6.jpeg)

**Chapter 6: Creating Topics** 

![](_page_13_Picture_1.jpeg)

![](_page_14_Picture_1.jpeg)

### **Chapter 7: Formatting Topics**

![](_page_15_Picture_6.jpeg)

![](_page_16_Picture_5.jpeg)

## Chapter 8: Creating Links and Hot Spots

![](_page_16_Picture_6.jpeg)

![](_page_17_Picture_81.jpeg)

![](_page_18_Picture_5.jpeg)

## Chapter 9: Defining Topic Windows

![](_page_18_Picture_6.jpeg)

![](_page_19_Picture_9.jpeg)

![](_page_20_Picture_7.jpeg)

### Chapter 10: Adding Graphics

![](_page_20_Picture_8.jpeg)

![](_page_21_Picture_66.jpeg)

![](_page_22_Picture_3.jpeg)

![](_page_23_Picture_14.jpeg)

#### Chapter 12: Creating Graphics for Different Displays

![](_page_23_Picture_15.jpeg)

#### Chapter 13: Customizing the Help File

![](_page_23_Picture_16.jpeg)

![](_page_24_Picture_3.jpeg)

![](_page_25_Picture_5.jpeg)

### Chapter 14: Help Macros

![](_page_25_Picture_6.jpeg)

![](_page_26_Picture_5.jpeg)

### Chapter 15: Help Macro Reference

![](_page_26_Picture_6.jpeg)

#### Chapter 16: Help Project File

![](_page_27_Picture_67.jpeg)

### Chapter 17: Building the Help File

![](_page_27_Picture_68.jpeg)

![](_page_28_Picture_7.jpeg)

### Chapter 18: Help Error Messages

![](_page_28_Picture_8.jpeg)

![](_page_29_Picture_7.jpeg)

### Chapter 19: The WinHelp API

![](_page_29_Picture_8.jpeg)

![](_page_30_Picture_3.jpeg)

![](_page_31_Picture_5.jpeg)

![](_page_32_Picture_8.jpeg)

### Appendix A: Windows Virtual-Key Codes

### Appendix B: Help RTF Statements

![](_page_32_Picture_9.jpeg)

![](_page_33_Picture_1.jpeg)

![](_page_34_Picture_5.jpeg)

## Appendix C: Baggage Access Functions

![](_page_34_Picture_6.jpeg)